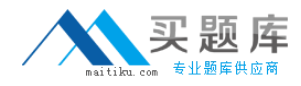

**IBM 000-N35**

## **IBM i2 Analyst's Notebook Support Mastery Test v1 Version: 4.0**

[http://www.maitiku.com QQ:860424807](http://www.maitiku.com)

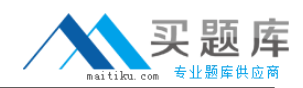

## **QUESTION NO: 1**

Which one of these can be used to draw attention to key entities and to distinguish groups of entities?

- **A.** Window boxes
- **B.** Icon frames
- **C.** Event frames
- **D.** Theme lines

**Answer: B Explanation:** 

## **QUESTION NO: 2**

Which of the following best describes IBM i2 Analyst's Notebook?

- **A.** it is a standalone desktop product
- **B.** it is designed to provide users with a powerful visualization and analytical tool
- **C.** it combines both network and timeline analytical capabilities
- **D.** All of the above

**Answer: D Explanation:** 

## **QUESTION NO: 3**

With an existing chart open and using the Task Pane, Filters and histogram Tab - Which statement is false?

- **A.** Available filters are displayed automatically in the New page
- **B.** If filters are automatically displayed, then they are based on the contents of your chart.
- **C.** To see all possible filters, turn on the Show All Filters check box at the bottom of the New page
- **D.** To see what filters are currently applied, select Chart Properties

**Answer: D Explanation:**